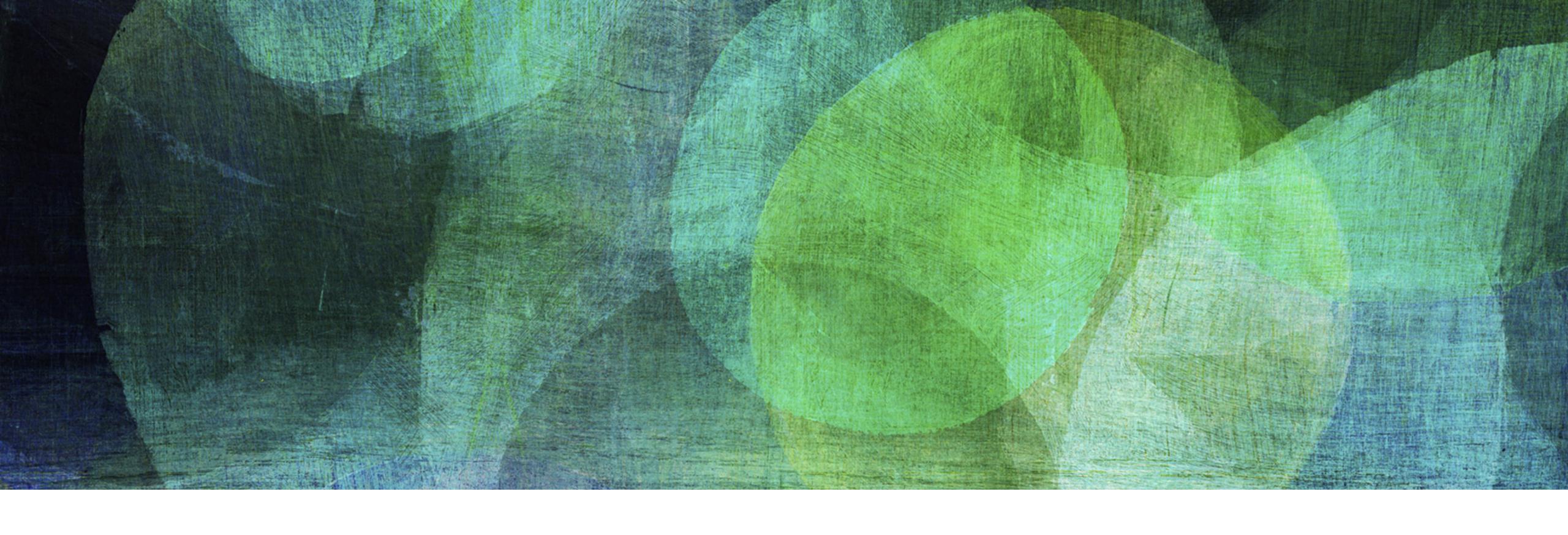

# STATIC HASHING

NDBI007: Practical Class 3

#### HASHING

- ➤ Hashing is an effective method for key-value association
- In optimal situation, we need only one memory access to retrieve the values for a given key
- Nevertheless, mapping a larger domain of keys into much smaller storage leads to collisions
  - ➤ I.e., data from two different keys should be stored on the same address

- ➤ Collision can be solved in a number of different ways:
  - Separate chaining
  - Open addressing
  - > Perfect hashing, i.e., avoiding collisions completely
    - ➤ Choosing hashing function (process) that does not create collision on a given key set

# PERFECT HASHING

- > Examples:
  - > Cormack
  - ➤ Larson & Kalja

- > Both methods are also members of the static hashing family
  - ➤ I.e., they are not designed to be used for rapidly growing number of data

# CORMACK

- ➤ Perfect static hashing method based on *Divide and Conquer* 
  - ➤ Divide set of all records to be hashed into smaller subsets
  - > Find a perfect hashing function for each small subset of records independently on each other

- $\blacktriangleright$  Primary hash function h(k, s) hashes given key k into a directory of size s
  - $ightharpoonup E.g., h(k,s) = k \mod s$
- $\triangleright$  Secondary hashing function  $h_i(k, r)$  address collisions of the primary hashing function
  - ➤ *i* index of used hashed function
  - r number of referenced records in the hash table
  - ► E.g.,  $h_i(k, r) = (k > i) \mod r = (k \div 2^i) \mod r$

### CORMACK

- ➤ For each directory, we have to remember its parameters:
  - > *s size* of they directory, i.e., how many records can be stored there
  - $\succ$  *i index* of locally perfect *hashing function* to be used
  - r number of collisions in the primary file
  - > *p pointer* to start of the primary file
- The directory has a fixed size and its change is generally not possible
  - ➤ Unless all the stored records are reinserted
- ➤ In general, when a new item (key, value) is inserted, its class storage is moved to the end of file, expanded, new  $h_i(k, r)$  is found and all the values in the storage are reinserted
- ➤ Once the class storage is ready, the record in directory is updated

# **EXAMPLE 1: CORMACK**

- ➤ Insert records 14, 17 and 10 into directory of size s = 7
  - ightharpoonup Primary hashing function is given as  $h(k, s) = k \mod s$
  - ➤ Secondary hashing function is  $h_i(k, r) = (k > > i) \mod r$
- ➤ Inserting record 14
  - $h(14,7) = 14 \mod 7 = 0$
  - ➤ Position 0 in the directory is empty
    - Therefore we set i = 0, r = 1, p = 0
- ➤ Inserting record 17
  - $h(17,7) = 17 \mod 7 = 3$
  - ➤ Position 3 in the directory is empty
    - ➤ We append a new class storage at the end of primary file
    - ➤ We remember parameters i = 0, r = 1, p = 1

| position | i | r | p |
|----------|---|---|---|
| 0        | 0 | 1 | 0 |
| 1        |   |   |   |
| 2        |   |   |   |
| 3        |   |   |   |
| 4        |   |   |   |
| 5        |   |   |   |
| 6        |   |   |   |

| key | value |
|-----|-------|
| 0   | 14    |
| 1   |       |
| 2   |       |
| 3   |       |
| 4   |       |
| 5   |       |
| 6   |       |
| 7   |       |

| position | i | r | р |
|----------|---|---|---|
| 0        | 0 | 1 | 0 |
| 1        |   |   |   |
| 2        |   |   |   |
| 3        | 0 | 1 | 1 |
| 4        |   |   |   |
| 5        |   |   |   |
| 6        |   |   |   |

| key | value |
|-----|-------|
| 0   | 14    |
| 1   | 17    |
| 2   |       |
| 3   |       |
| 4   |       |
| 5   |       |
| 6   |       |
| 7   |       |

# **EXAMPLE 1: CORMACK**

#### ➤ Inserting record 10

- $h(10,7) = 10 \mod 7 = 3$
- ➤ Position 3 already contains record (i.e., 17) for existing class storage
- ➤ As the class storage is located at the end of the primary file, we can easily expand it
- Siven class storage has now two elements, i.e., r = 2, and starts on position p = 1
- Finally, we need to find i, i.e.,  $h_i(k, r)$  for which there will be no collision
- $h_0(10,2) = (10 > > 2^0) \mod 2 = 10 \mod 2 = 0$
- $h_0(17,2) = (17 > > 2^0) \mod 2 = 17 \mod 2 = 1$
- ➤ The records in class storage are stored in order given by secondary hashing function

| position      | i | r | p |
|---------------|---|---|---|
| 0             | 0 | 1 | 0 |
| 1             |   |   |   |
| 2             |   |   |   |
| 3             | 0 | 2 | 1 |
|               |   |   |   |
| 4             |   |   |   |
| <u>4</u><br>5 |   |   |   |

| key | value |
|-----|-------|
| 0   | 14    |
| 1   | 10    |
|     | 17    |
| 3   |       |
| 4   |       |
| 5   |       |
| 6   |       |
| 7   |       |

#### **EXAMPLE 2: CORMACK EXPANDING**

Expand directory by adding record 21

- $h(21,7) = 21 \mod 7 = 0$ 
  - ➤ Respective class storage is not located at the end of the file
  - $\blacktriangleright$  We have to move it, i.e., we set position p=3 and r=2
- $\triangleright$  Again, we need to find suitable i
- $h_0(14,2) = (14 > > 2^0) \mod 2 = 14 \mod 2 = 0$
- $h_0(21,2) = (21 > 2^0) \mod 2 = 21 \mod 2 = 1$
- ➤ Position 0 is marked as *unused space* and will be never used again as the class storage always moves on the end of the primary file
- ➤ Optimization for *space reusability* could be employed, but that is out of scope of this lecture

| position | i | r | р |
|----------|---|---|---|
| 0        | 0 | 2 | 3 |
| 1        |   |   |   |
| 2        |   |   |   |
| 3        | 0 | 2 | 1 |
| 4        |   |   |   |
| 5        |   |   |   |
| 6        |   |   |   |
|          |   |   |   |

| key | value |
|-----|-------|
| 0   | 14    |
| 1   | 10    |
| 2   | 17    |
| 3   | 14    |
| 4   | 21    |
| 5   |       |
| 6   |       |
| 7   |       |

- > Expand directory from example 2
  - ➤ Insert record 28
  - ightharpoonup Primary hashing function is given as  $h(k, s) = k \mod s$
  - Secondary hashing function is  $h_i(k, r) = (k > > i) \mod r$
  - ➤ Compute all the parameters and illustrate the directory and primary file

- > Expand directory from exercise 1
  - ➤ Insert record 42
  - ightharpoonup Primary hashing function is given as  $h(k, s) = k \mod s$
  - Secondary hashing function is  $h_i(k, r) = (k > i) \mod r$
  - > Compute all the parameters and illustrate the directory and primary file

ightharpoonup Advice: If you get a collision for every i, increment parameter r by 1 and try computation again

# LARSON & KALJA

- ➤ The disadvantage of Cormack is the necessity of *storing the directory*
- Larson & Kalja hashing uses only a few bites instead of a directory record
- > Splits data into pages, where each page has a separator
  - > Record fits into certain page only it its smaller than the separator
    - ➤ I.e., the separator is greater than all the keys in respective page
- ➤ Pages have *limited capacity*, therefore *overflow* may occur
  - ➤ In the overflow occurs, the page *separator is updated* (i.e., its value is lowered)
  - ➤ All the *records which do not fit* into the page any more due to the updated separator are *re-inserted*

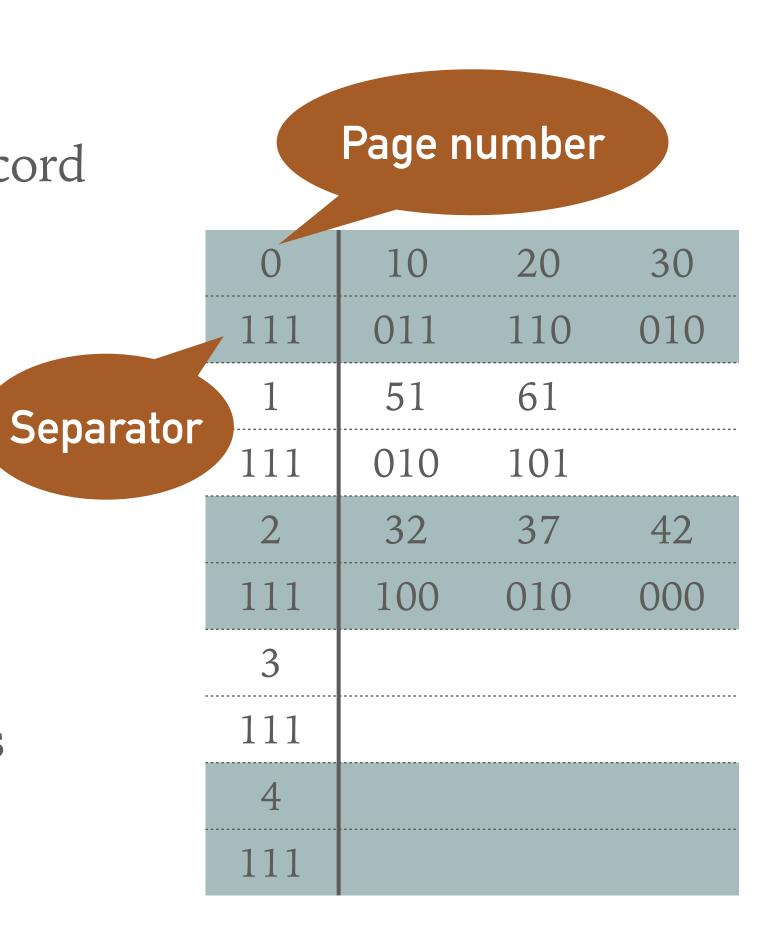

#### **EXAMPLE 3: LARSON & KALJA**

- ➤ Insert records 10, 20, 30, 32, 37, 42, 51, 61
- ➤ Use hash function  $h_i(k) = (k + i) \mod 5$ 
  - ➤ To get the *number of page* in which the data should be inserted (i.e., we have 5 pages)
- ightharpoonup Employ function  $s_i(k) = (k > > i) \mod 7$  to get the signatures
  - $\succ$  *i* stands for the number of *previously unsuccessful inserts*
- ➤ Initial separator values are set to  $111_2$  as the maximum inserted record is  $s_i(k) = 110_2 = 6$

$$h_0(10) = 10 \mod 5 = 0$$
  $s_0(10) = 10 > 0 \mod 7 = 10 \mod 7 = 3 \sim 011_2$   
 $h_0(20) = 20 \mod 5 = 0$   $s_0(20) = 20 > 0 \mod 7 = 20 \mod 7 = 6 \sim 110_2$   
 $h_0(30) = 30 \mod 5 = 0$   $s_0(30) = 30 > 0 \mod 7 = 30 \mod 7 = 2 \sim 010_2$   
 $h_0(32) = 32 \mod 5 = 2$   $s_0(32) = 32 > 0 \mod 7 = 32 \mod 7 = 4 \sim 100_2$   
 $h_0(37) = 37 \mod 5 = 2$   $s_0(37) = 37 > 0 \mod 7 = 37 \mod 7 = 2 \sim 010_2$   
 $h_0(42) = 42 \mod 5 = 2$   $s_0(42) = 42 > 0 \mod 7 = 42 \mod 7 = 0 \sim 000_2$   
 $h_0(51) = 51 \mod 5 = 1$   $s_0(51) = 51 > 0 \mod 7 = 51 \mod 7 = 2 \sim 010_2$   
 $h_0(61) = 61 \mod 5 = 1$   $s_0(61) = 61 > 0 \mod 7 = 61 \mod 7 = 5 \sim 101_2$ 

| 0   | 10  | 20  | 30  |
|-----|-----|-----|-----|
| 111 | 011 | 110 | 010 |
| 1   | 51  | 61  |     |
| 111 | 010 | 101 |     |
| 2   | 32  | 37  | 42  |
| 111 | 100 | 010 | 000 |
| 3   |     |     |     |
| 111 |     |     |     |
| 4   |     |     |     |
| 111 |     |     |     |

# EXAMPLE 4: LARSON & KALJA - SPLIT PAGE

➤ Insert record 40 and split a page

$$h_0(40) = 40 \mod 5 = 0 \quad s_0(40) = 40 >> 0 \mod 7 = 40 \mod 7 = 5 \sim 101_2$$

- ➤ Page 0 is already full
- ➤ We sort all the records (including newly added record) according to the separator
- ➤ We select the item having the biggest signature
  - ➤ In our particular case, the biggest signature belongs to 20
- ➤ We update page separator to 110 (signature of 20)
- ➤ Record 20 gets out of the page
- ➤ We insert record 40 into page 0
- ➤ As the next step, we have to reinsert record 20
  - $> h_0(20) = 20 \mod 5 = 0$   $s_0(20) = 20 > > 0 \mod 7 = 20 \mod 7 = 6 \sim 110_2$
  - ➤ Again, we should put record 20 into page 0, but we cannot as page separator is smaller or equal to the signature
  - ➤ We increase *i* and we try to reinsert record 20 once again
  - $> h_1(20) = (20+1) \mod 5 = 1$   $s_1(20) = (20 > > 1) \mod 7 = 3 \sim 011_2$

| 0   | 10  | 40  | 30  |
|-----|-----|-----|-----|
| 110 | 011 | 101 | 010 |
| 1   | 51  | 61  | 20  |
| 111 | 010 | 101 | 011 |
| 2   | 32  | 37  | 42  |
| 111 | 100 | 010 | 000 |
| 3   |     |     |     |
| 111 |     |     |     |
| 4   |     |     |     |
| 111 |     |     |     |

- ➤ Apply Larson & Kalja method to insert record 41 into the structure from example 4
  - ➤ Note all the computations and illustrate the result

Tip: In some cases, we can split multiple pages on a single insert

- > Apply Larson & Kalja method to insert record 67 into the structure from exercise 3
  - ➤ Note all the computations and illustrate the result

➤ Tip: If one page contains more records with the same signature and we need to split this page, then we may reinsert more than just a single record

### **SUMMARY**

- ➤ Larson & Kalja method does not have to store the item's signature as its computation is often straightforward
  - The whole directory consists of  $M \cdot d$ , where M is number of pages and d is separator size
  - Thanks to the smaller size, the directory should fit into primary memory (RAM)
  - ➤ In contrast to Cormack, we have to sequentially scan a page (class storage) to get the value for given key

➤ Both methods require appropriate selection of the primary and secondary hashing functions